# **Transformée en ondelettes discrète**

## **Le signal à transformer**

ü **On créé une liste contenant un sinus "vobulé"**

```
\ln[1] := liste = Table [Sin [(0.1t) ^1.4], {t, 1, 2 ^10}];
```
#### ü **Instruction pour jouer le son**

**On remarque la représentation de la transformée en ondelettes...**

 $In[2]:=$  **ListPlay** [liste]

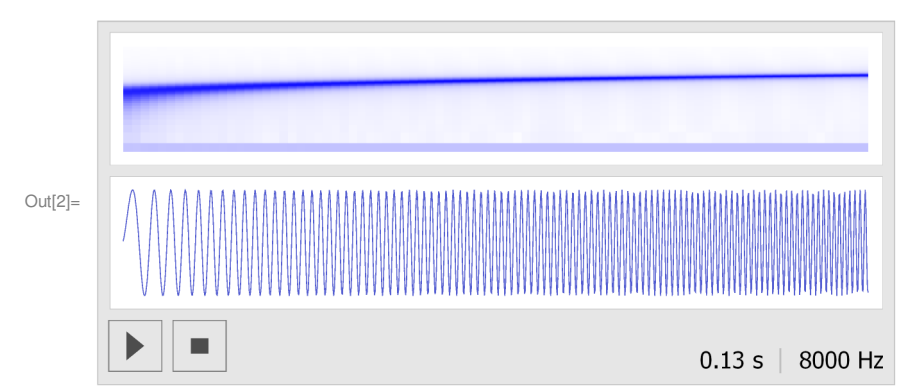

ü **Affiche le nombre d'échantillons**

```
In[3]:= Length [liste]
```
Out[3]= 1024

 $ln[4]$ :=

# **Transformée en ondelettes**

```
\ln[6] := \text{ListWavelet}[\text{Liste}_] := \text{Module}[8ListeCalculée<,
        ListeCalculée = Wavelet[Liste];Table@
         Table@
          ListeCalculée[[i, Ceiling[j / (2^(i - 1))]],
          \{j, 1, Length[ListeCalculée[[1]]\}D,
         \{i, 1, \text{Length}[\text{ListeCalculée}]\}D
       D
```

```
In[7]:=
```

```
ü Définit la fonction Wavelet qui calcule la liste des coefficients
  On calcule la liste des 1/2 différences
  On calcule la liste des 1/2 sommes, puis les 1/2 différences sur cette nouvelle liste
  Ect...
  On retourne finalement la liste des 1/2 différences
 In[5]: Wavelet [Liste_] := Module [
         8ListeActuelle, ListeMoyenne, ListeDifference, N2max<, H∗ Variables locales ∗L
         N2max = IntegerPart[Log[2, Length[Liste]]];ListeActuelle = Liste;
         Do@
          ListeMoyenne = Table[(ListeActuelle[[i + 1]] + ListeActuelle[[i]]) / 2, {i, 1, 2^ n − 1, 2}];
          ListeDifference[n] = Table[(ListeActuelle[[i]] − ListeMoyenne[[(i+1) / 2]]), {i, 1, 2^ n − 1, 2}];
          ListeActuelle = ListeMoyenne,
          8n, N2max, 1, −1<
         D;
         Table[ListeDifference<sup>[i]</sup>, {i, N2max, 1, -1}] (* Retourne la liste des 1/2 différences *)
        D
```
ü **Définit la fonction qui calcule les coefficients mais qui les retourne dans un tableau rectangulaire (indispensable pour le plot2D)**

## **Test rapide**

ü **Définit une liste pour faire un premier test**

In[8]:= **liste2** = 8**7, 1, 6, 6, 3,** −**5, 4, 2**<

Out[8]= {**7, 1, 6, 6, 3, −5, 4, 2**}

ü **Calcule et affiche les coefficients de cette liste Il manque un coefficient (on en récupère 7 à partir de 8 échantillons...)**

 $In[9]:$  Wavelet [liste2] // MatrixForm

Out[9]//MatrixForm=

 $\{3, 0, 4, 1\}$  ${-1, -2}$  ${2}$ 

```
In[13]:= ArrayPlot [
            Wav,
            \text{ColorFunction} \rightarrow (\text{Lighter}[\text{Blue, 1 - #}] \text{ &}), \text{ AspectRatio} \rightarrow 0.3D
Out[13]=
```
ü **Idem ci dessus mais retourne un tableau rectangulaire**

 $\ln[10]:=\text{ListWavelet}[\text{liste2}]$  // MatrixForm

```
\ln[14]:= ArrayPlot [
           Abs@WavD,
           \text{ColorFunction} \rightarrow (\text{Lighter}[\text{Blue}, 1 - #] \&), \text{ AspectRatio} \rightarrow 0.3D
                            <u>ganama</u>
Out[14]=
```
Out[10]//MatrixForm= 3 0 4 1 −1 −1 −2 −2 2 2 2 2

In[11]:=

## **Analyse du signal**

#### ü **Calcule les coefficients pour le signal définit au début**

```
\ln[12] := Wav = ListWavelet [liste];
```

```
ü Trace les coefficients
```
ü **Trace la valeur absolue des coefficients**

On n'a pas la même représentation qu'en début de document...

Est-ce normal ? Cela vient-il de l'ondelette utilisée (l'ondelette de Haar, la plus simple) ?

D'où viennent toutes ces "vagues" ?